**Atrakcyjny Kazimierz – Dzianina (1996)**

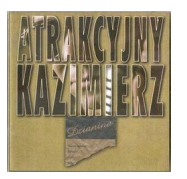

 *1. Gnuśnienie 2. Flamenco z kelnerką 3. Zawodowiec 4. Sytuacja na wakacjach 5. Gacie 6. Wypisz-wymaluj 7. Klubo-kawiarnia 8. Dzianina 9. Fobierki 10. Gadanie 11. Par czar 12. Miewać dziewczyny 13. Mgr Waśniewski 14. Coda z wąsami*  Jacek Bryndal - śpiew, gitara Jacek Rodziewicz - saksofon barytonowy, klawisze Andrzej "Bruner" Gulczyński - kontrabas Piotr Wysocki - perkusja i instrumenty pokrewne + Wojciech Waglewski - gitary Alek Korecki - saksofony i flet Małgorzata Kamińska – chórki

Dzianina jest trzecim studyjnym albumem wydanym pod szyldem Atrakcyjny Kazimierz. Album produkował Wojciech Waglewski a nagrania realizował Andrzej Karp, który także jest autorem tanecznego remixu piosenki "Sytuacia na wakaciach". Do utworu tytułowego powstał teledysk, o którym warto wspomnieć ze względu na rekwizyty, którymi były …prawdziwe kałasznikowy. Scena, gdzie strzelałem z Автоматa Калашникова kosztowała mnie dwa tygodnie utraty słuchu…

W warstwie tekstowej pozwoliliśmy sobie na komentarz aktualnej sytuacji politycznej – wyraz temu dałem w piosence "Mgr Waśniewski". ---atrakcyjnykazimierz.pl

download (mp3 @160 kbs):

uploaded yandex 4shared mega mediafire solidfiles zalivalka cloudmailru oboom

Written by bluelovers and by bluelovers and by bluelovers and by bluelovers and by bluelovers and by bluelovers

back